### Read Book

## THE DOMAIN THEORY: PATTERNS FOR KNOWLEDGE AND SOFTWARE REUSE (HARDBACK)

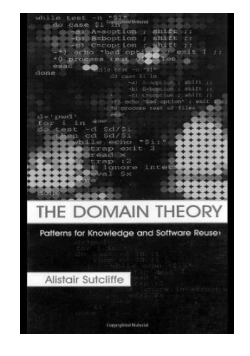

# Read PDF The Domain Theory: Patterns for Knowledge and Software Reuse (Hardback)

- Authored by Alistair Sutcliffe, A. G. Sutcliffe
- Released at 2002

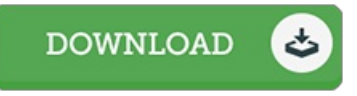

#### Filesize: 1.26 MB

To read the file, you will require Adobe Reader software program. You can download the installer and instructions free from the Adobe Web site if you do not have Adobe Reader already installed on your computer. You could acquire and help save it in your PC for later examine. Remember to click this download link above to download the e-book.

#### Reviews

This is basically the very best book we have go through until now. I have got read and i also am confident that i am going to gonna study once again again in the future. I am just very happy to inform you that this is basically the very best ebook we have read inside my own life and might be he very best publication for at any time.

#### -- Angus Hickle

This ebook is great. I really could comprehended every thing using this composed <sup>e</sup> ebook. Its been designed in an exceedingly simple way and it is only following i finished reading this publication where basically modified me, modify the way in my opinion. -- Herminia Blanda

This is basically the very best publication i actually have go through until now. It really is loaded with knowledge and wisdom I realized this publication from my i and dad encouraged this publication to discover. -- Bryana Klocko III